### <span id="page-0-0"></span>Espaço de Estados

#### Lane Alencar<sup>1</sup>

1 IME-USP

2012

Alencar, AP Modelos Espaço de Estados

イロン イ団 メイミン イミン

 $\equiv$ 

# $int$ <sub>Indice</sub>

#### Motivação

#### **[Exemplos](#page-6-0)**

#### Inferência

Alencar, AP Modelos Espaço de Estados

メロメメ 倒 メメミメメ ミメー

È

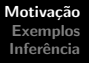

### <span id="page-2-0"></span>Motivação

Propor e ajustar um modelo que apresenta componentes não observadas. Essas componentes podem ser:

- $\blacktriangleright$  tendência, sazonalidade;
- $\blacktriangleright$  dados faltantes.

Harvey (1961): Filtro de Kalman para obter EMV via decomposição do erro de predição

 $4.013.4$   $\overline{m}$   $\overline{m}$   $\overline$ 

つくい

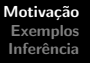

#### Modelo

$$
y_t = F_t x_t + D_t z_t + v_t, \qquad (1)
$$

<span id="page-3-1"></span><span id="page-3-0"></span>
$$
x_t = \mu + G_t x_{t-1} + w_t. \tag{2}
$$

em que:

- 1.  $x_t$  é um vetor  $p \times 1$ ;
- 2.  $z_t$  é um vetor de variáveis conhecidas  $r \times 1$ ;
- 3.  $F_t$  é a matriz de observação  $q \times p$ ;
- 4.  $D_t$  é uma matriz  $q \times r$ ;
- 5.  $G_t$  é a matriz de transição  $p \times p$ ;
- 6.  $v_t$  iid  $\sim N_q(\mathbf{0},V)$ ,  $w_t$  iid  $\sim N_q(\mathbf{0},W)$  e assumiremos  $v_t$  e  $w_t$ n˜ao correlacionados apenas para simplificarmos a apresentação do modelo;

7. 
$$
x_0 \sim N_p(\nu, \Sigma)
$$
.

 $\langle \Box \rangle$   $\langle \Box \rangle$   $\langle \Box \rangle$   $\langle \Box \rangle$ 

つのへ

A equação [\(1\)](#page-3-0) é denominada equação de observação e relaciona  $y_t$ com uma variável não observada  $x_t$ , de ordem  $p\times 1$ , denominada variável de estado.

A equação [\(2\)](#page-3-1) é denominada equação de estado. Note que a variável de estado  $x_t$  deve conter toda informação necessária para que sua dinâmica dependa essencialmente de  $x_{t-1}$ , assim  $x_t$  é cadeia de Markov.

 $4.013.4$   $\overline{m}$   $\overline{m}$   $\overline$ 

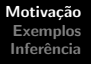

# <span id="page-5-0"></span>Aplicação

Muitos exemplos de aplicações utilizando modelos espaço de estados são encontrados em Shumway e Stoffer (2000), Harvey (1990) e Kim e Nelson (1999). Dentre diversos exemplos destacamos:

- ▶ análise de parâmetros biomédicos monitorados ao longo do tempo com muitos dados omissos (Jones 1993);
- $\triangleright$  modelos ARMA podem ser analisados sob a forma espaço de estados;
- ▶ construção de indicador econômico coincidente extraindo a componente comum de diversas variáveis macroeconômicas (Stock e Watson 1991).

 $4.013.4.013.4.013.4.013.4.013$ 

# <span id="page-6-0"></span>Exemplo 1 - Modelo AR(2)

$$
y_t = \phi_1 y_{t-1} + \phi_2 y_{t-2} + a_t, t = 1, \dots, N
$$
  
\n
$$
y_t = \begin{bmatrix} 1 & 0 \end{bmatrix} x_t
$$
  
\n
$$
x_t = \begin{bmatrix} \phi_1 & \phi_2 \\ 1 & 0 \end{bmatrix} x_{t-1} + \begin{bmatrix} a_t \\ 0 \end{bmatrix}
$$
  
\n
$$
\begin{bmatrix} Z_t \\ Z_{t-1} \end{bmatrix} = \begin{bmatrix} \phi_1 & \phi_2 \\ 1 & 0 \end{bmatrix} \begin{bmatrix} Z_{t-1} \\ Z_{t-2} \end{bmatrix} + \begin{bmatrix} a_t \\ 0 \end{bmatrix}
$$

Parametrização Alternativa - Hyndman (acho estranho ter parâmetro em  $x_t$ )

$$
y_t = \begin{bmatrix} 1 & 0 \end{bmatrix} x_t
$$
  

$$
x_t = \begin{bmatrix} y_t \\ \phi_2 y_{t-1} \end{bmatrix} = \begin{bmatrix} \phi_1 & 1 \\ \phi_2 & 0 \end{bmatrix} \begin{bmatrix} y_{t-1} \\ \phi_2 y_{t-2} \end{bmatrix} + \begin{bmatrix} a_t \\ \phi_t \end{bmatrix}
$$
  
Alencar, AP  
Modelos Espaco de Estados

# <span id="page-7-0"></span>Exemplo 2 - Modelo AR(p)

$$
y_t = \phi_1 y_{t-1} + \ldots + \phi_p y_{t-p} + a_t, t = 1, \ldots, N
$$

$$
y_{t} = \begin{bmatrix} 1 & 0 & \dots & 0 \end{bmatrix} x_{t}
$$
  
\n
$$
x_{t} = \begin{bmatrix} y_{t} \\ y_{t-1} \\ \vdots \\ y_{t-p+1} \end{bmatrix} = \begin{bmatrix} \phi_{1} & \phi_{2} & \dots & \phi_{p-1} & \phi_{p} \\ 1 & 0 & \dots & 0 & 0 \\ \vdots & \vdots & \ddots & \vdots & \vdots \\ 0 & \dots & 0 & 1 & 0 \end{bmatrix} x_{t-1} + \begin{bmatrix} a_{t} \\ 0 \\ \vdots \\ 0 \end{bmatrix}
$$

 $\mathcal{A} \subseteq \mathcal{P} \times \mathcal{A} \oplus \mathcal{P} \times \mathcal{A} \oplus \mathcal{P} \times \mathcal{A} \oplus \mathcal{P}$ 

E

# Exemplo 3 - Modelo MA(1)

$$
y_t = \mu + \theta a_{t-1} + a_t, t = 1, \ldots, N
$$

$$
y_t = \mu + \begin{bmatrix} 1 & \theta \end{bmatrix} \begin{bmatrix} a_t \\ a_{t-1} \end{bmatrix}
$$

$$
x_t = \begin{bmatrix} a_t \\ a_{t-1} \end{bmatrix} = \begin{bmatrix} 0 & 0 \\ 1 & 0 \end{bmatrix} \begin{bmatrix} a_{t-1} \\ a_{t-2} \end{bmatrix} + \begin{bmatrix} a_t \\ 0 \end{bmatrix}
$$

$$
V = 0, \quad W = \left[ \begin{array}{cc} \sigma^2 & 0 \\ 0 & 0 \end{array} \right]
$$

 $\mathcal{A} \subseteq \mathcal{P} \times \{ \bigoplus \mathcal{P} \times \{ \bigoplus \mathcal{P} \times \{ \bigoplus \mathcal{P} \} \}$ 

E

# Exemplo 4 - Modelo ARMA(1,1)

$$
y_t = \phi y_{t-1} + \theta e_{t-1} + e_t, t = 1, \ldots, N
$$

$$
y_t = \begin{bmatrix} 1 & 0 \end{bmatrix} x_t = \begin{bmatrix} 1 & 0 \end{bmatrix} \begin{bmatrix} y_t \\ \theta e_t \end{bmatrix}
$$
  

$$
x_t = \begin{bmatrix} y_t \\ \theta e_t \end{bmatrix} = \begin{bmatrix} \phi & 1 \\ 0 & 0 \end{bmatrix} \begin{bmatrix} y_{t-1} \\ \theta e_{t-1} \end{bmatrix} + \begin{bmatrix} e_t \\ \theta e_{t-1} \end{bmatrix}
$$

$$
V = 0 \quad W = \left[ \begin{array}{cc} \sigma^2 & 0 \\ 0 & 0 \end{array} \right]
$$

 $\mathcal{A} \subseteq \mathcal{P} \times \{ \bigoplus \mathcal{P} \times \{ \bigoplus \mathcal{P} \times \{ \bigoplus \mathcal{P} \} \}$ 

E

## Exemplo 5 - Modelo ARMA(p,q)

#### $y_t = \phi_1 y_{t-1} + \ldots + \phi_p y_{t-p} + \theta_1 e_{t-1} + \ldots + \theta_q e_{t-q} + e_t, t = 1, \ldots, N$

Ver em Hyndman e http://www-stat.wharton.upenn.edu/ stine/stat910/lectures/14\_state\_space.pdf

 $4.013.4$   $\overline{m}$   $\overline{m}$   $\overline$ 

つくい

#### Modelo de Regressão Linear

$$
y_t = z_t \beta_t + a_t, t = 1, \ldots, N
$$

com  $y_t$  variável resposta,  $z_t$  variável explicativa e  $\beta_t$  vetor de coeficientes desconhecidos. Podemos considerar

$$
\blacktriangleright \text{ Modelo estático: } \beta_t = \beta;
$$

$$
\blacktriangleright \text{ Modelo dinâmico: } \beta_t = \beta_{t-1} + w_t.
$$

イロメ イ押 トイラト イラトー

### Nível Local

$$
Z_t = \mu_t + e_t, t = 1, \dots, N
$$
  

$$
\mu_t = \mu_{t-1} + \eta_t
$$

com  $Z_t$  variável resposta e  $\mu_t$  o nível local. Temos  $e_t \sim \mathcal{N}(0,\sigma^2_e), \eta_t \sim \mathcal{N}(0,\sigma^2_\eta)$  erros independentes.

**K ロ ▶ K 御 ▶ K ヨ ▶ K ヨ ▶** 

Ξ

#### Tendência Local

$$
Z_t = \mu_t + e_t, t = 1, \dots, N
$$
  
\n
$$
\mu_t = \mu_{t-1} + \beta_{t-1} + \eta_t
$$
  
\n
$$
\beta_t = \beta_{t-1} + \xi_t
$$

com  $Z_t$  variável resposta,  $\mu_t$  o nível local e  $\beta_t$  a inclinação local. Temos  $e_t \sim {\sf N}(0,\sigma_{\rm e}^2), \eta_t \sim {\sf N}(0,\sigma_{\eta}^2)$  e  $\xi_t \sim {\sf N}(0,\sigma_{\xi}^2)$ , todos erros independentes.

 $\langle \Box \rangle$   $\langle \Box \rangle$   $\langle \Box \rangle$   $\langle \Box \rangle$ 

#### Tendência Local e Componente Sazonal

$$
Z_t = \mu_t + S_t + e_t, t = 1, ..., N
$$
  
\n
$$
\mu_t = \mu_{t-1} + \beta_{t-1} + \eta_t
$$
  
\n
$$
\beta_t = \beta_{t-1} + \xi_t
$$
  
\n
$$
S_t = -S_{t-1} + -S_{t-2} ... - S_{t-s+1} + a_t
$$

com  $Z_t$  variável resposta,  $S_t$  a componente sazonal com sazonalidade s,  $\mu_t$  o nível local e  $\beta_t$  a inclinação local. Temos  $e_t \sim {\cal N}(0,\sigma_e^2), \eta_t \sim {\cal N}(0,\sigma_\eta^2), \, \xi_t \sim {\cal N}(0,\sigma_\xi^2)$  e  $a_t \sim N(0, \sigma_a^2)$ , todos erros independentes.

 $4.013.4$   $\overline{m}$   $\overline{m}$   $\overline$ 

#### <span id="page-15-0"></span>Tendência Local e Componente Sazonal Trimestral

 $X_t =$ 

$$
Z_{t} = \mu_{t} + S_{t} + e_{t}
$$
\n
$$
\mu_{t} = \mu_{t-1} + \beta_{t-1} + \eta_{t}
$$
\n
$$
\beta_{t} = \beta_{t-1} + \xi
$$
\n
$$
S_{t} = -S_{t-1} - S_{t-2} - S_{t-3} + a_{t}
$$
\n
$$
Z_{t} = (10100)X_{t} + e_{t}
$$
\n
$$
\begin{pmatrix} \mu_{t} \\ \beta_{t} \\ S_{t} \\ S_{t-1} \\ S_{t-2} \end{pmatrix} = \begin{pmatrix} 1 & 1 & 0 & 0 & 0 \\ 0 & 1 & 0 & 0 & 0 \\ 0 & 0 & -1 & -1 & -1 \\ 0 & 0 & 1 & 0 & 1 \\ 0 & 0 & 0 & 1 & 0 \end{pmatrix} \begin{pmatrix} \mu_{t-1} \\ \beta_{t-1} \\ S_{t-1} \\ S_{t-2} \\ S_{t-3} \end{pmatrix} + \begin{pmatrix} \eta_{t} \\ \xi_{t} \\ a_{t} \\ 0 \\ 0 \end{pmatrix}
$$

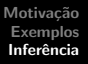

### <span id="page-16-0"></span>**Inferência**

A modelagem na forma espaço de estados envolve as seguintes etapas:

- $\blacktriangleright$  definição de modelo identificável;
- ▶ fixados os parâmetros do modelo, utiliza-se o Filtro de Kalman para obtenção de previsões lineares de mínimos quadrados para o vetor de estados.
- $\triangleright$  estimação dos parâmetros;
- ▶ avaliação do ajuste do modelo.

イロメ イタメ イモメ イモメ

#### Identificabilidade

Podemos parametrizar os coeficientes e a estrutura de correlação em função de Θ, vetor  $k \times 1$ , de modo que:  $F_t = F_t(\Theta)$ ,  $D = D(\Theta)$ ,  $\mu = \mu(\Theta)$ ,  $G = G(\Theta)$ ,  $V = V(\Theta)$ ,  $W = W(\Theta)$ ,  $\nu = \nu(\Theta)$  e  $\Sigma = \Sigma(\Theta)$ .

イロメ イ押 トイラト イラトー

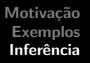

### Identificabilidade

Segundo Rothenberg(1971), um modelo é dito globalmente identificável em um particular parâmetro  $\theta_0$  se, para qualquer valor de  $\theta$ , existe uma possível realização  $Y_T = (y_1, \ldots, y_T)$  tal que o valor da verossimilhança em  $\theta$  seja diferente do valor em  $\theta_0$ . Quando não temos identificabilidade? E mais fácil entender, considerando, por exemplo:

$$
y_t = Fx_t + v_t,
$$
  

$$
x_t = Gx_{t-1} + w_t.
$$

com  $y_t$  e  $x_t$  escalares. Note que se considero (2x<sub>t</sub>) =  $G2x_{t-1} + (2w_t)$  e F/2 obtenho exatamente o mesmo modelo. A função de verossimilhança também será a mesma

 $4.013.4$   $\overline{m}$   $\overline{m}$   $\overline$ 

つのへ

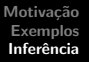

#### Filtro de Kalman

Seja  $\widetilde{y}_s = (y_1, \ldots, y_s)$ , o vetor de informações disponíveis até o instante s. Supondo o parâmetro  $\Theta$  conhecido, o filtro de Kalman consiste no algoritmo que fornece um estimador para  $x_t$  baseado em  $\widetilde{y}_s$ . Adotando a notação apresentada em Shumway e Stoffer<br>(2000), definimes: (2000), definimos:

$$
\begin{array}{lll}\n x_{t|s} & = & \mathbf{E}(x_t|\widetilde{y}_s), \\
P_{t|s} & = & \mathbf{E}[(x_t - x_{t|s})(x_t - x_{t|s})'|\widetilde{y}_s], \\
P_{t_1, t_2|s} & = & \mathbf{E}[(x_{t_1} - x_{t_1|s})(x_{t_2} - x_{t_2|s})'|\widetilde{y}_s].\n \end{array}
$$

Sob a hipótese de normalidade, obteremos o estimador  $x_{t,s}$  e sua variância  $P_{t|s}$ . Mesmo sem a hipótese de normalidade, os estimadores obtidos são os que minimizam o erro quadrático médio na classe dos estimadores lineares (Shumway e Stoffer (2000)).

 $($  ロ )  $($   $\oplus$  )  $($   $\geq$  )  $($   $\geq$   $)$ 

#### Filtro de Kalman

A partir dos valores iniciais  $x_{0|0} = \mu$  e  $P_{0|0} = \Sigma$ , o Filtro de Kalman apresenta equações de predição para  $s = t - 1$  e de atualização para  $s = t$ , com  $t = 1, \ldots, T$ . Equações de Predição

$$
x_{t|t-1} = \mu + Gx_{t-1|t-1},
$$
  
\n
$$
P_{t|t-1} = GP_{t-1|t-1}G' + W.
$$

 $4.013.4$   $\overline{m}$   $\overline{m}$   $\overline$ 

つくい

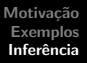

#### Filtro de Kalman

Considerando o conhecimento de  $y_t$ , atualizamos a predição. Equações de Atualização

$$
x_{t|t} = x_{t|t-1} + K_t(y_t - F_t x_{t|t-1} - Dz_t),
$$
  
\n
$$
P_{t|t} = P_{t|t-1} - K_t F_t P_{t|t-1},
$$

em que  $K_t$  é o ganho do filtro,

$$
K_t = P_{t|t-1} F'_t (F_t P_{t|t-1} F'_t + V)^{-1}.
$$

**K ロ ▶ K 御 ▶ K ミ ▶ K ミ ▶** 

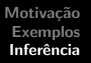

#### Filtro de Kalman

Os estimadores de  $x_t$  baseados na informação completa da amostra  $\widetilde{\mathsf{v}}$  são obtidos a partir das equações conhecidas como equações de suavização. Esses estimadores suavizados correspondem aos estimadores de mínimo erro quadrático médio. A partir dos valores de  $x_{T|T}$  e  $P_{T|T}$  utilizamos as equações de suavização para  $t = T, \ldots, 1$ . Equações de Suavização

$$
x_{t-1|T} = x_{t-1|t-1} + J_{t-1}(x_{t|T} - Gx_{t-1|t-1} - \mu),
$$
  
\n
$$
P_{t-1|T} = P_{t-1|t-1} + J_{t-1}(P_{t|T} - P_{t|t-1})J'_{t-1},
$$

onde

$$
J_{t-1} = P_{t-1|t-1} G'(P_{t|t-1})^{-1}.
$$

イロメ イ押 トイラ トイラメー

つのへ

#### Filtro de Kalman

A completa derivação das equações do Filtro de Kalman e de suavização é apresentada em Harvey (1990) e Hamilton (1994), onde também são encontradas equações para a obtenção de previsões  $x_{t|s}$  e  $P_{t|s}$  para  $t > s$  e as propriedades de convergência do filtro de Kalman para sistemas estáveis. A obtenção das equações de predição, atualização e suavização segundo a inferência bayesiana é apresentada em West e Harrison (1997).

イロメ イタメ イモメ イモメ

つのへ

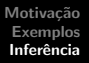

#### Verossimilhança

A estimação dos parâmetros será realizada pelo método de máxima verossimilhança. Para o modelo apresentado a função logaritmo da verossimilhança é dada por

$$
\ln(L) = \sum_{t=1}^{T} |\Sigma_t(\Theta)| + \sum_{t=1}^{T} \epsilon_t(\Theta)' \Sigma_t(\Theta) \epsilon_t(\Theta),
$$

onde

$$
\epsilon_t(\Theta) = y_t - F_t x_{t|t-1} - Dz_t,
$$
  
\n
$$
\Sigma_t(\Theta) = F_t P_{t|t-1} F'_t + V.
$$

 $4.013.4$   $\overline{m}$   $\overline{m}$   $\overline$ 

### Verossimilhança

A maximização pode ser realizada pelo método Newton-Raphson (Gupta e Mehra (1974)), pelo algoritmo escore (Harvey (1989)). Nesse caso, a variância assintótica de  $\hat{\Theta}$  é obtida a partir do inverso da matriz informação de Fisher.

Outro método de estimação utiliza o algoritmo EM (Shumway e Stoffer, 1982). A formulação do algoritmo EM, principais propriedades e alguns exemplos foi pioneiramente apresentada em Dempster, Laird e Rubin (1977). Alguns resultados de convergência para o algoritmo EM são encontrados em Wu (1983), McLahan e Krishnan (1997) que apresentam uma completa discussão do assunto e Shumway e Stoffer (1982) que utilizam o algoritmo EM para modelos espaço de estados.

イロメ イ押 トラ ミトラ ミキャ

つのへ

### Verossimilhança Completa

Basicamente, o objetivo do algoritmo é maximizar a função de verossimilhança completa, ou seja, verossimilhança para os dados observados e não observados,  $(\widetilde{\gamma}_T, \widetilde{x}_T) = (y_1, \ldots, y_T, x_0, \ldots, x_T)$ :

$$
f_{\Theta}(\widetilde{y}_{\mathcal{T}}, \widetilde{x}_{\mathcal{T}}) = f_{\nu, \Sigma}(x_0) \prod_{t=1}^{\mathcal{T}} f_{G, W}(x_t | x_{t-1}) f_{F, V}(y_t | x_t).
$$

Para o modelo proposto, temos que o  $ln(L(\Theta))$  é:

$$
-\frac{1}{2}\ln|\Sigma| - \frac{1}{2}(x_0 - \nu)'\Sigma^{-1}(x_0 - \nu) +
$$
  

$$
-\frac{n}{2}\ln|W| - \frac{1}{2}\sum_{t=1}^{T}(x_t - \mu - Gx_{t-1})'W^{-1}(x_t - \mu - Gx_{t-1})
$$
  

$$
-\frac{n}{2}\ln|V| - \frac{1}{2}\sum_{t=1}^{T}(y_t - F_tx_t - Dz_t)'V^{-1}(y_t - F_tx_t - Dz_t).
$$

イロメ イタメ イモメ イモメ

#### <span id="page-27-0"></span>Algoritmo EM

O algoritmo EM é um algoritmo iterativo e ao ser iniciado o vetor de parâmetros deve ser inicializado com  $\Theta = \Theta^{(0)}$ . Em cada iteração j, o algoritmo é dividido em 2 passos. No passo de cálculo da esperança (E), é calculada a esperança da função  $ln(L(\Theta))$ dada toda informação disponível Y<sub>T</sub> para  $\Theta = \Theta^{(j-1)}$ . No passo de maximização (M), encontraremos os estimadores que maximizam  $H = \mathbf{E}_{\Theta(i-1)}(\ln(L(\Theta))|\widetilde{\gamma}_T)$ .

イロメ イタメ イモメ イモメ

つのへ

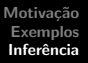

### Passo E

$$
E_{\Theta^{(j-1)}}(\ln(L(\Theta))|\tilde{y}_T)
$$
  
\n
$$
-\frac{1}{2}ln|\Sigma| - \frac{1}{2}tr\{\Sigma^{-1}[P_{0|\tau} + (x_{0|\tau} - \nu)'(x_{0|\tau} - \nu)]\}
$$
  
\n
$$
-\frac{1}{2}tr[W^{-1}(C - BG' - GB' + GAG')] - \frac{n}{2}ln|W|
$$
  
\n
$$
-\frac{1}{2}tr\{\sum_{t=1}^{T} V^{-1}[(y_t - F_tx_{t|\tau} - Dz_t)(y_t - F_tx_{t|\tau}Dz_t)' + F_tP_{t|\tau}F'_t]\} -
$$

$$
A = \sum_{t=1}^{T} P_{t-1|\mathcal{T}} + x_{t-1|\mathcal{T}} x'_{t-1|\mathcal{T}}
$$
  
\n
$$
B = \sum_{t=1}^{T} P_{t,t-1|\mathcal{T}} + x_{t|\mathcal{T}} x'_{t-1|\mathcal{T}}
$$
  
\n
$$
C = \sum_{\text{Alencar,AP}}^{T} P_{t|\mathcal{T}} + x_{t|\mathcal{T}} x'_{t|\mathcal{T}_{\text{cl}}}} \mathbb{E} \left\{ \sum_{\text{Alencar,AP}} \sum_{\text{Modelos Espace}} \sum_{\text{S}} \sum_{\text{S}}
$$

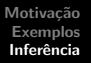

#### Passo M

Em seguida, encontramos o estimador  $\Theta^{(j)}$  que maximiza H. Por exemplo, para  $F_t$  conhecido e para  $\Theta = (G, V, W, \mu, \Sigma)$ , temos os estimadores (Shumway e Stoffer 2000):

$$
\hat{G}_t = BA^{-1},
$$
\n
$$
\hat{W} = \frac{1}{T}(C - B\hat{G}' - \hat{G}B' + \hat{G}A\hat{G}),
$$
\n
$$
\hat{V} = \frac{1}{T} \sum_{t=1}^T [(y_t - F_t x_{t|T} - Dz_t)(y_t - F_t x_{t|T} - Dz_t)' + F_t P_{t|T} F'_t],
$$
\n
$$
\hat{V} = x_{0|T},
$$
\n
$$
\hat{\Sigma} = P_{0|T}.
$$

 $4\Box$   $\rightarrow$   $\overline{AB}$   $\rightarrow$   $\overline{AB}$   $\rightarrow$   $\overline{AB}$   $\rightarrow$   $\overline{AB}$   $\rightarrow$ 

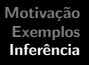

#### Variância

Para avaliar a distribuição e calcular medidas de variabilidade associadas aos estimadores dos parâmetros, Stoffer e Wall (1991) sugerem um método bootstrap para modelos espaço de estados. Tópicos para Discussão em Shumway e Stoffer

- $\blacktriangleright$  Bootstrap;
- ▶ Alterações quando há dados faltantes;
- $\triangleright$  Modelo com mudança de regime;
- ▶ Modelos não lineares e não gaussianos usando métodos Monte Carlo;
- $\blacktriangleright$  Volatilidade Estocástica.

イロメ イタメ イモメ イモメ

#### GARCH(1,1) e Volatilidade Estocástica

$$
r_t = \sigma_t e_t, e_t \sim RB
$$
  

$$
\sigma_t^2 = \alpha_0 + \alpha_1 r_{t-1}^2 + \beta_1 \sigma_{t-1}^2
$$

Se definimos  $h_t = \log \sigma_t^2$  e  $y_t = \log r_t^2$ , temos a equação de observação  $y_t = h_t + log e_t^2$ , com a variável de estado (não obs.)  $h_t$ No modelo de volatilidade estocástica temos:

$$
y_t = h_t \log(e_t^2)
$$
  
\n
$$
h_t = \phi_0 + \phi_1 h_{t-1} + w_t, w_t \sim \text{NID}(0, \sigma_w^2)
$$

イロメ イタメ イモメ イモメ

つのへ

#### Modelo de nível local

$$
Z_t = \mu_t + e_t,
$$
  

$$
\mu_t = \mu_{t-1} + \eta_t.
$$

Com erros independentes  $e_t \sim RB(\sigma_e^2)$  e  $\eta_t \sim RB(\sigma_\eta^2)$ . Nesse modelo,  $\mu_t^t$  é uma média móvel das observações passadas com um parâmetro de suavização que é função da razão sinal ruído,  $f = \sigma_{\eta}^2/\sigma_{\rm e}^2$ . A previsão fica constante.

 $4\Box$   $\rightarrow$   $\overline{AB}$   $\rightarrow$   $\overline{AB}$   $\rightarrow$   $\overline{AB}$   $\rightarrow$   $\overline{AB}$   $\rightarrow$ 

#### Modelo de tendência local

$$
Z_t = \mu_t + e_t,
$$
  
\n
$$
\mu_t = \mu_{t-1} + \beta_{t-1} + \eta_t,
$$
  
\n
$$
\beta_t = \beta_{t-1} + \xi_t.
$$

Com erros independentes  $e_t \sim RB(\sigma_e^2)$ ,  $\eta_t \sim RB(\sigma_\eta^2)$  e  $\xi_t \sim RB(\sigma_{\xi}^2)$ .  $\mu_t$  é o nível local e  $\beta_t$  é a inclinação local.

$$
Z_{t} = \begin{bmatrix} 1 & 0 \end{bmatrix} \begin{bmatrix} \mu_{t} \\ \beta_{t} \end{bmatrix} + e_{t}
$$

$$
\begin{bmatrix} \mu_{t} \\ \beta_{t} \end{bmatrix} = \begin{bmatrix} 1 & 1 \\ 0 & 1 \end{bmatrix} \begin{bmatrix} \mu_{t-1} \\ \beta_{t-1} \end{bmatrix} + \begin{bmatrix} \eta_{t} \\ \xi_{t} \end{bmatrix}
$$

Alencar, AP Modelos Espaço de Estados

R: StructTS e Kalmanlike (stats) Não me fornece erros padrões das estimativas. R: Programas do cap. 6 de Shumway and Stoffer (2006). Tinham problema para o R2.8.0 e posteriores, pois n˜ao consegue utilizar uma library que trabalha com vetores indexados a partir de  $\Omega$ .

イロメ イ押 トラ ミュース

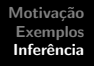

<span id="page-35-0"></span>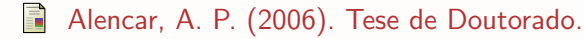

- 讀 Hamilton, J. D. (1994). Time series analysis. Princeton, N.J.: Princeton University Press.
- 聶 Morettin, P. A. e Toloi, C.M.C. (2006). Análise de Séries Temporais. Edgard Blucher.
- E. Shumway, R. H. e Stoffer, D. S. (2000). Time series analysis and its application. New York: Springer-Verlag.
- Stoffer, D. S. e Wall, K. (1991). Bootstrapping state space models: Gaussian maximum likelihood estimation and the Kalman filter. Journal of the American Statistician Association, 86, 1024-1033.

 $4\Box$   $\rightarrow$   $\overline{AB}$   $\rightarrow$   $\overline{AB}$   $\rightarrow$   $\overline{AB}$   $\rightarrow$   $\overline{AB}$   $\rightarrow$